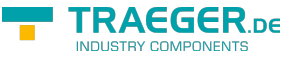

# <span id="page-0-0"></span>OpcNominalNodeIdFactory Class

**Namespace:** Opc.UaFx **Assemblies:** Opc.UaFx.Advanced.dll

Provides a generic factory for [OpcNodeId](https://docs.traeger.de/en/software/sdk/opc-ua/net/api/opc.uafx.opcnodeid) instances which generates general unique node identifiers using [Create](https://docs.traeger.de/en/software/sdk/opc-ua/net/api/opc.uafx.opcnominalnodeidfactorymembers#create)([OpcContext\)](https://docs.traeger.de/en/software/sdk/opc-ua/net/api/opc.uafx.opccontext) / [Create](https://docs.traeger.de/en/software/sdk/opc-ua/net/api/opc.uafx.opcnominalnodeidfactorymembers#create)([OpcContext,](https://docs.traeger.de/en/software/sdk/opc-ua/net/api/opc.uafx.opccontext) [OpcNamespace\)](https://docs.traeger.de/en/software/sdk/opc-ua/net/api/opc.uafx.opcnamespace) or node dependent unique node identifiers using [Create\(](https://docs.traeger.de/en/software/sdk/opc-ua/net/api/opc.uafx.opcnominalnodeidfactorymembers#create)[OpcContext](https://docs.traeger.de/en/software/sdk/opc-ua/net/api/opc.uafx.opccontext), [OpcNamespace](https://docs.traeger.de/en/software/sdk/opc-ua/net/api/opc.uafx.opcnamespace), [IOpcNodeInfo](https://docs.traeger.de/en/software/sdk/opc-ua/net/api/opc.uafx.iopcnodeinfo)).

#### **C#**

public class OpcNominalNodeIdFactory : OpcNodeIdFactory

**Inheritance** [Object](https://docs.microsoft.com/en-us/dotnet/api/system.object) › [OpcNodeIdFactory](https://docs.traeger.de/en/software/sdk/opc-ua/net/api/opc.uafx.opcnodeidfactory) › OpcNominalNodeIdFactory

#### <span id="page-0-1"></span>**Constructors**

**Name Description** [OpcNominalNodeIdFactory](https://docs.traeger.de/en/software/sdk/opc-ua/net/api/opc.uafx.opcnominalnodeidfactorymembers#opcnominalnodeidfactory) Initializes a new instance of the [OpcNominalNodeIdFactory](#page-0-0) class.

#### <span id="page-0-2"></span>Properties

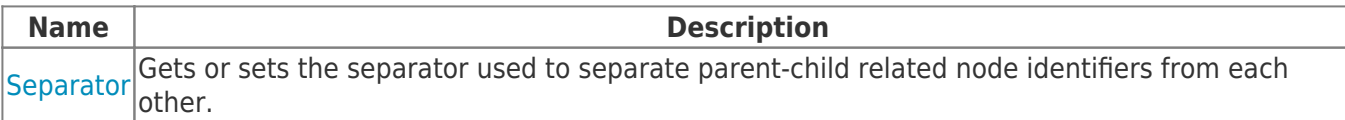

### <span id="page-0-3"></span>Methods

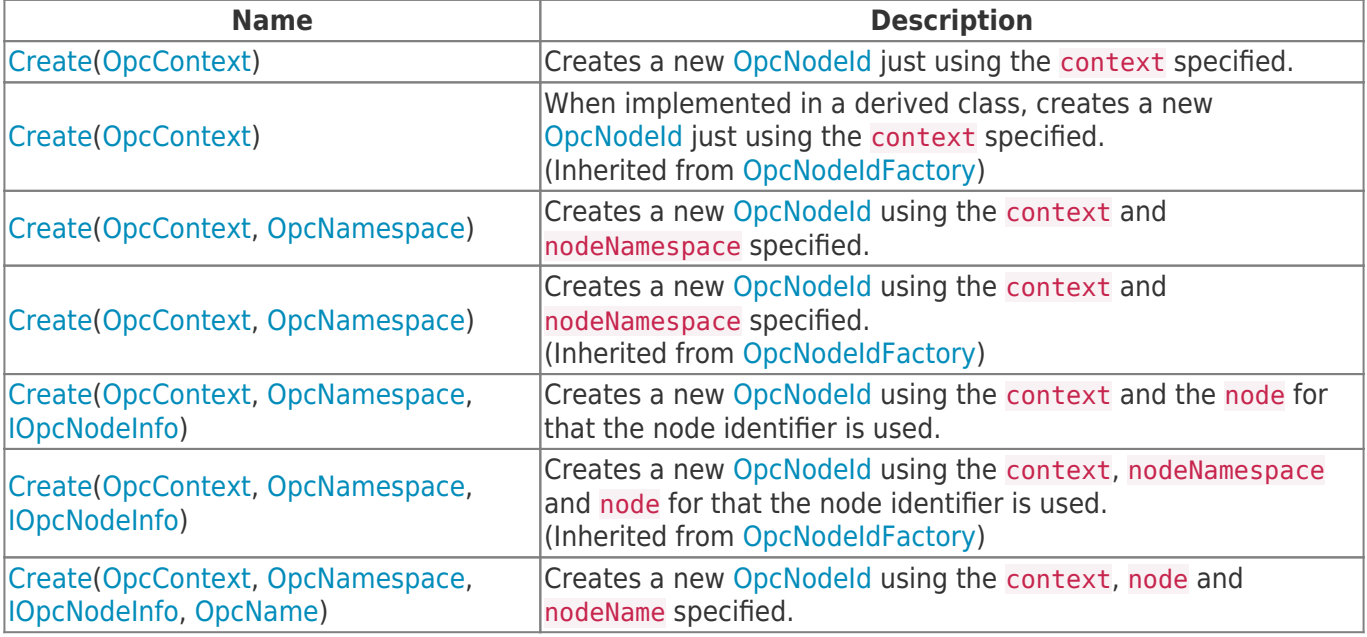

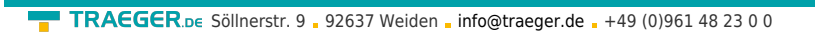

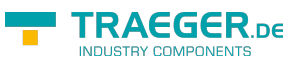

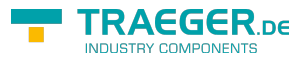

## **Table of Contents**

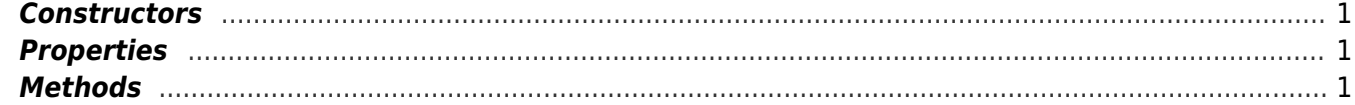